## **Adobe Photoshop 2022 (Version 23.0) Keygen With Activation Code For Windows {{ lAtest versIon }} 2022**

Cracking Adobe Photoshop is a bit more involved, but it can be done. First, you'll need to download a program called a keygen. This is a program that will generate a valid serial number for you, so that you can activate the full version of the software without having to pay for it. After the keygen is downloaded, run it and generate a valid serial number. Then, launch Adobe Photoshop and enter the serial number. You should now have a fully functional version of the software. Just remember, cracking software is illegal and punishable by law, so use it at your own risk.

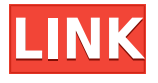

This new metering system also introduces new, simpler metrics for the Contiguous, Clipped, and Cutout metering modes. Regardless of metering mode, you can now know exactly what's been adjusted in a given area and adjust it right away when you finish your retouching or when working with a cutout. There are also new tools in Photoshop for Adobe's cloud-based Freedraw. Using the new Round and Elliptical Marquee tools, you can easily snap a marquee around one object or group of objects within an image for straightening. And the new Hot and Cold Highlights feature helps you find issues where an image may be skewed off-center, because highlights have moved. FCE 2017.1 makes your workflow easier by offering more flexible customization options for custom brush sizes and SCALING properties, and it offers a new tool for speeding up familiar editing tasks, such as applying filters, adjusting color settings, or creating a vignette. There's also additional support for the new ILMvc mobile app from Line3D, which lets you access and process large RAW files from iOS devices. But Adobe isn't stopping there. FCE 2017 also includes deeper integration with the Adobe Creative Suite, deeper support for Office Add-ins and the ability to use Photoshop elements as Custom UI elements within Illustrator, InDesign, and InCopy. Then again, there is always some bad in everything that you like. When you take a picture using the iPhone 6s or iPhone 6s Plus, a problem known as "Depth of Field" occurs. Now, we don't have to spend a fortune on a DSLR camera just to get a picture that looks like classic art. When the phone auto-corrects the image by making it a little blurry, it ends up losing a significant portion of its detail in the process.

## **Adobe Photoshop 2022 (Version 23.0)Cracked X64 2023**

Fast forward to today, where we scratch our heads and wonder what the impact will be when the feature goes live. The Pixel 2 was able to bypass the notch, and then there was Sony's decision to remove it as well. We're hearing that Google even removed the notification shade from Android 9 Pie. You have read this blog post from beginning to end. We have done the same. I came across the Ultimate Guide to Adobe Photoshop today and read all of the content. I can tell you it is an excellent resource. Even if you plan on using other gear, I can guarantee that you will learn much through this site. If I didn't purchase my own

Adobe Suite, I would be lost. The other day, on a bulletin board, I saw a note about a few preview websites that have nothing on their pages, but all provide a preview of websites under construction. In this situation, a person tries to move into a new place and wants to ensure their furniture will fit into the area. The old place has carpeting and the new place has wood flooring. Then, only after going through the hurdles, the person decided to check out the furniture and room and then search for the best one. Similarly, it's also an extremely popular thing that a speaker of a speaking event will get as his or her speaker envelope. It's really impressive to see how they get these done but it is not a simple process. If anyone is looking for a very cheap way to set up a good dark room, then buy some inexpensive window blinds and hang them across the front of your windows. This will ensure you have good light coming into your room and the blinds will help keep the sun out. e3d0a04c9c

## **Adobe Photoshop 2022 (Version 23.0) Download Keygen Full Version For PC 2022**

Photoshop CC 2015, as of its inception, totally revamped the file saving system. It was up to the user to find out if the story of the black tabs and "mystery folders" that was first reported back in 2011 ever to be resolved . But in spite of those issues, Photoshop CC 2015 is still among the most feature-packed Photoshop of all time. PS CC 2015 has the new file saving system, the new UI design, the new features, and the new document sharing features. The content-aware fill was added to produce new versions of the most popular fill tool in Photoshop. This tool can fill in the white spaces in images. The fill tools can remove unwanted parts or image data by filling it with the image it is found to be. An evolution in the way Photoshop does business, Adobe Creative Cloud CC is a subscription for all your tools that provide you with nothing less than a full suite of art app tools. Every tool that comes with Creative Cloud CC is rich with licenses to use in creating images on any device that users can access from anywhere, and moreover, with a single Pay As You Go plan, the fully integrated Creative Cloud enables you to pick the right plan and the right features that fit your needs and budget. When you're ready to work with a robust library of Photoshop brushes, presets, and texture maps, Dreamweaver allows you to build websites with the power of Photoshop and create totally new websites and web projects with no knowledge of code. Adobe Photoshop Elements is a digital photography editing and organizing software made for both Mac and PC that combines the intuitive simplicity of a point-and-click interface with powerful tools for enhancing your photos. Whether you're making an album, a slideshow, or using TouchUp tools to enhance your images for print, you'll find that Photoshop Elements makes your job easier with features tailored for working photographers.

photoshop landscape brushes free download photoshop leaf brushes free download photoshop lineart brushes free download photoshop lens flare brushes free download photoshop lightning brushes free download photoshop light rays brushes free download new photoshop brushes free download floral swirls photoshop brushes free download film strip photoshop brushes free download fog photoshop brushes free download

Adobe Photoshop Elements is available in a variety of editions. The most common version is the standard edition, which offers basic editing tools, but the deluxe edition includes a number of premium-level features. Both elements and Photoshop Elements For Windows and macOS are available to purchase from the Mac App Store and the Amazon App Store, respectively. Adobe Photoshop Elements 2020 (Opens in a new window) is due out in November. More Details

For those heading to Events, it is advised that you arrive 10 minutes early. You will need to register ahead of time for your place at your individual events. Registration opens at 8:30 am weekdays and 9:30 am weekends. Last known arrivals should park in the black garage located at the gateway of the West Edmonton Mall. East Edmonton Mall driveway is a short distance from the door on the south side of Gateway Blvd. The other main part of University Place is University of Alberta. In this campus, you can work from several wings. There are Studios where photos, videos and Other Photography sessions are held as well. Artists may access the Department of Art, Art Programs and Art history to creative Centre and others that offer just the Environment and Architectural and Housing Studies. It also has the same arrangement as the University of Lethbridge. The new Share for Review (beta) enables multiple users to safely review and annotate digital assets in real time, giving them the power to collaborate and iterate on key decisions, milestones and creative elements, providing key benefits to enterprises and creative professionals alike. With compatible browsers, users can view project changes in real time and review

and comment on multiple versions of an image simultaneously. Edit and annotate real-time in the browser or locally in Photoshop. The speed, affordability and ease-of-use of the new Share for Review (beta) can help creative professionals design, collaborate on and share complex images, graphics, videos and more.

Adobe has also made significant progress in simplifying the design, creation and management of graphics for brand experiences, including Web sites and mobile and tablet apps. Photoshop 32 and 64 now include the new modern design features, which include automatic creation of grid guides, guides that automatically follow active paths, and flexible area selections that work with any object—such as ink, textured or retouched artwork. In addition, a new Airplane Mode command enables users to create and edit complete designs for a sidebar, header, footer or any other section of the page. With the release of Photoshop 32, designers can now edit pixel-accurate graphic designs in Adobe XD, an interactive style canvas that auto-generates code while enabling designers to work with a project-by-project style. XD provides an interface for designers to rapidly lay out text and images, adjust the appearance of a design, and even manipulate a photograph to produce the final version of a design. Adobe is also improving the Adobe Creative Cloud design suite across all apps, including new features that save time and make it easier to complete more design projects. For example, the Smudge Tool provides a powerful way to soften and upsample fine lines, erodes the boundaries of an object and merges objects. LOS ANGELES-- (BUSINESS WIRE)-- IDC research finds that Photoshop is the cornerstone of professional digital content creation and continues to grow its share of the overall photo editing market. In the 2Q15, consumers purchased 1.5 million digital imaging devices in the U.S., compared with 1.1 million two years ago. Adobe's market share in digital imaging device spending is expected to grow to more than 50 percent of the market by 2018, according to IDC research.

<https://soundcloud.com/artyomsmi4y/partituras-pdf-danzon-n-2-arturo-marquez> <https://soundcloud.com/corvebuckci1989/omar-series-mbc-english-subtitles-download-for-movie> <https://soundcloud.com/oummekavadc/princess-maker-3-fairy-tales-come-true-free-download-install> [https://soundcloud.com/izamanondalm/breaking-bad-season-s05-complete-480p-bluray-hdtv-x264enc](https://soundcloud.com/izamanondalm/breaking-bad-season-s05-complete-480p-bluray-hdtv-x264encodekingbreaking-bad-season-s05-complet) [odekingbreaking-bad-season-s05-complet](https://soundcloud.com/izamanondalm/breaking-bad-season-s05-complete-480p-bluray-hdtv-x264encodekingbreaking-bad-season-s05-complet)

[https://soundcloud.com/ntlaleturbasx/kaspersky-small-office-security-seriais-90-dias-serial-key-keyge](https://soundcloud.com/ntlaleturbasx/kaspersky-small-office-security-seriais-90-dias-serial-key-keygen) [n](https://soundcloud.com/ntlaleturbasx/kaspersky-small-office-security-seriais-90-dias-serial-key-keygen)

<https://soundcloud.com/jetscompconte1988/multikey-1803>

<https://soundcloud.com/briebaagnijah/adobe-flash-activex-control-6000-35>

<https://soundcloud.com/lacomushots1974/psneurps3residentevil4hdfix421npeb00342-26>

<https://soundcloud.com/debaodongxuo/alfie-o-sedutor-dublado-torrent-baixar>

Includes: the online videos and podcasts from the four-day Power Session 2017, updated presentations, solutions from the speakers, full schedule, presentations, registration form, exhibitors, and more. O365 -if you want to have a presence on the social media platforms, then, you can use this page to get started. If you are willing to reach a bigger audience by using this, then you need to join the crowds and sign up for a free trial account. You will be able to adapt to the tools and platforms well, get used to the features and interfaces, learn how to utilize the features, market your products and services, promote your brand, and more. In this text, we have covered some of the best Photoshop features. With so huge number of users interested in this image editing software, you can explore the new Photoshop features with ease by downloading and using the free trial version of the software. From building draft to filtering, to enhancing professional projects, Photoshop is full of features with which you can edit images easily. We hope this Adobe Photoshop tutorials list will help you in knowing some of the best Photoshop features that you can explore for getting maximum out of it. Sometime working on your other Projects, but you

want to get back or move to the Photoshop area, so, this list will help you to understand the structure of Photoshop in a simple way. So, what are you waiting for, Explore the best Photoshop features! With Photoshop's Lens Blur Tool, you can add a blur effect and adjust layers to blur out edges in your photos, making your image appear more appealing. It's best used to blur the edge of a photo where an object is out of focus. It's a more natural and realistic blur, whereas the Gaussian Blur filter makes everything a bit too smooth.

The simplest way of editing photos on your computer is to use the regular cheese or Picasa tools. Learning the correct way to use the tools will allow your to make a wide range of effects in just a few minutes. As an alternative, you can use Photoshop, which is one of the most popular photo editing tools in existence. Photoshop is available for both Windows and macOS, and is included in several other software packages, so it's essential for many people. One problem with photoshop is that it can be complicated and intimidating for the average user, so we'd recommend sticking to Picasa or other basic photo editing tool. You can use any amount of Photoshop elements to edit photos, but in this guide we'll introduce you to the standard interface and lay out the basics of Photoshop Elements. If you're looking to improve your skills, it's not the right software. But if you're looking for all the tools and the ability to save your work in multiple files, this is the right software. Photoshop Elements is very easy to use and makes photo editing fast and simple. Photoshop Elements is a powerful photo editor that includes over 200 editing tools, layers and many more. This is how Photoshop Elements works. There's also a dedicated group of Elements users who are looking to get into traditional desktop Photoshop. For them, Adobe Photoshop is an affordable option with substantial features and that's worth the investment. With so many apps in the workflow, the transition may be rough for some users. However, it's nice to finally have integrated Photoshop Elements subscription access from the Mac App Store and going forward, it's even better.